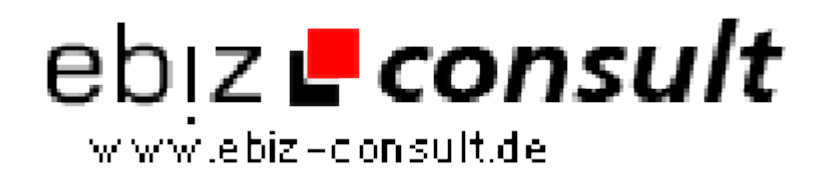

solutions for your daily eBusiness

## **Simple BMS System**

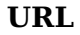

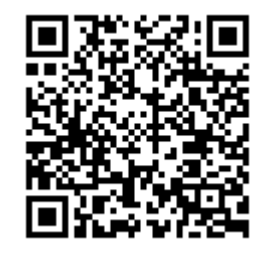

https://www.php-resource.de/script/PHP-Scripte/Werbe-- Bannerverwaltung/Simple-BMS-System\_16731 Image not found or type unknown

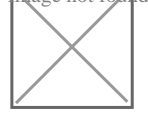

**Produktbild**

## **Beschreibung**

Ohne Werbung geht's nicht mit dem Simple BMS geht alles.

Hallo Webmaster,

ständig musst Du neuen und aktuellen Content auf Deine Webseiten zaubern, Deine Angebote überarbeiten, neue Werbeanzeigen einbinden die Deine Angebot komplementieren und begleiten.

Du kennst die vielen Aufgaben die ein Webmaster tagtäglich zu bewältigen hat und auch den damit verbundenen Zeitaufwand. Der Simple BMS vereinfacht deine Aufgaben als Webmaster und spart Dir sehr viel Zeit!

Das Simple BMS-Script ist in nur zwei einfachen Schritten auf jedem php fähigen Webspace installiert und bietet Dir eine Fülle an Flexibilität und Möglichkeiten:

- 1. Passwort geschützter Adminbereich.
- 2. Datenbank basiert auf Txt-Dateien (keine MySQL nötig!).
- 3. Beliebig viele Werbekampangen und Werbegruppen anlegen.
- 4. Text- und Imageanzeigen in beliebiger Größe und Farbgestaltung
- 5. Anzeigengröße selbst definieren und jederzeit, beliebig ändern.
- 6. Unterstützt JPG, GIF und PNG (auch Flash) und Textanzeigen.
- 7. JavaScript-Ausgabe.
- 8. Anzeigen können in jeder HTML- und PHP-Seite eingebunden werden.
- 9. Anzeigedauer nach Tagen, Impressionen oder unendlich.
- 10. Anzeigen in Rotation mit frei wählbarem Rotationsintervallen.
- 11. Ausführliche Statistik (30 Tage) für Klicks und Impressionen.
- 12. Du kannst auch Werbung für Deine Besucher und Kunden schalten.

Viele vordefinierte Anzeigengrößen für Image- und Textanzeigen, die beliebig angepasst und erweitert werden können:

Übersichtliche Interfaceeingaben für das Erstellen und Verwalten der Anzeigen:

Banner hinzufügen

Für das Simple BMS -Script benötigst Du lediglich einen php fähigen Webspace. Du musst nur einen HTML Code auf den Seiten einbinden auf denen Du Deine Werbeanzeigen darstellen möchtest. Fertig!

## **Details zur Anzeige**